# **ERGK MD-25**

Металлоискатель

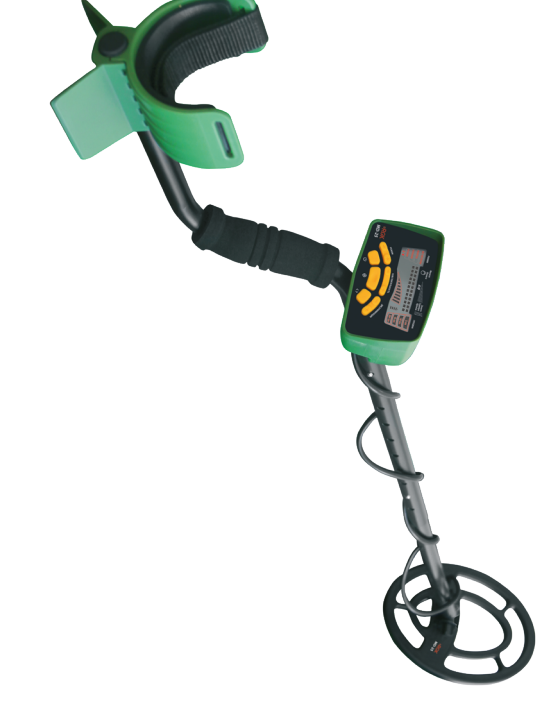

## Руководство по эксплуатации

## **Содержание**

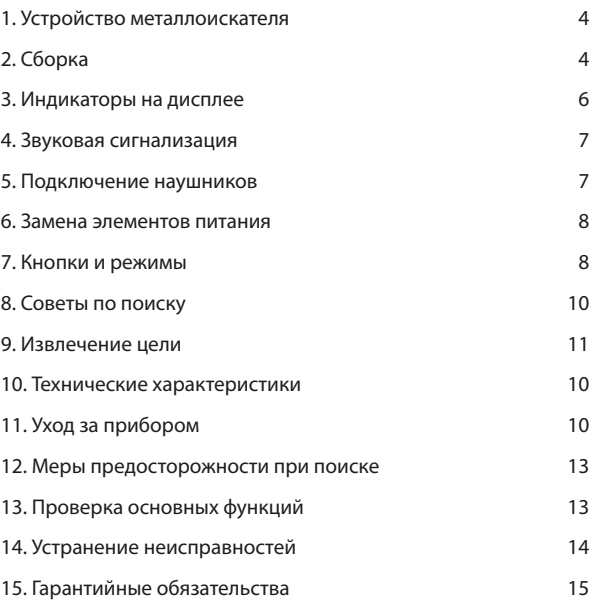

Благодарим вас за выбор металлоискателей RGK!

Металлоискатели серии MD-25 предоставляют пользователю ряд полезных функций, которые делают поиск более интересным и прибыльным. В список возможностей входят прогрессивная технология идентификации цели и функция распознавания типа обнаруженного металла.

Модель комплектуются высокотехнологичными поисковыми катушками PROformance 6,5x9. Это очень надёжное решение, которое позволяет покрывать больше поверхности за одну проводку и обеспечивает большую глубину сканирования для поиска глубоко зарытых целей. Чтобы в полной мере освоить все функции металлоискателя RGK MD-25, внимательно прочитайте руководство по эксплуатации.

### **1. Устройство металлоискателя**

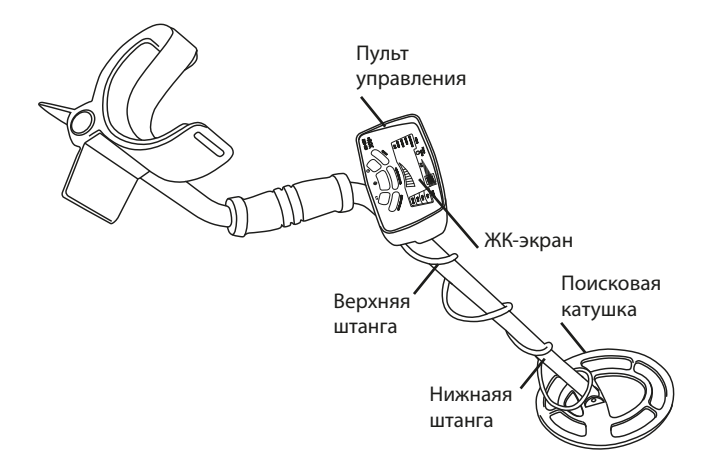

## **2. Сборка**

Для сборки металлоискателя MD-25 не требуется никаких инструментов. В комплект входят четыре (4) батарейки типа АА.

Перед сборкой металлоискателя убедитесь, что у вас есть полный комплект деталей, который включает:

- пульт управления с S-образной штангой;
- верхнюю штангу;
- нижнюю штангу;
- одну (1) барашковую гайку;
- две (2) монтажные шайбы;
- один (1) болт с резьбой;
- одну (1) поисковую катушку 6,5 x 9 с кабелем.

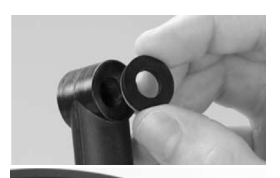

- 1. Совместите отверстия в монтажных шайбах с отверстиями в нижней штанге.
- 2. Наденьте поисковую катушку на штангу.

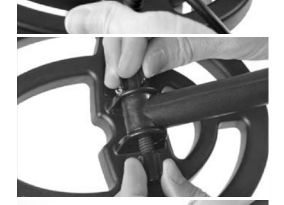

- 3. Вставьте болт с резьбой в отверстия нижней штанги и поисковой катушки. Вручную затяните болт барашковой гайкой.
- 4. Отожмите пружинный зажим и вставьте пульт управления в верхнюю штангу.

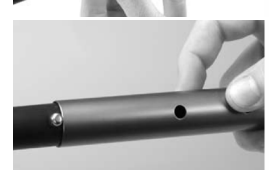

5. Нажмите на пружинный зажим в нижней части штанги и установите наиболее удобную длину для работы.

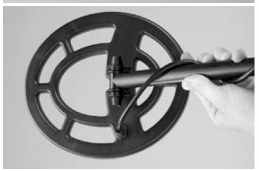

6. Плотно оберните кабель катушки вокруг штанги.

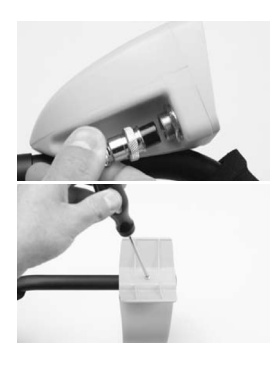

7. Вставьте кабель в соответствующий разъём пульта управления и затяните соединение вручную.

8. Расположение подлокотника можно отрегулировать. Для этого открутите винт в нижней части и установите его в другое отверстие.

#### **3. Индикаторы на дисплее**

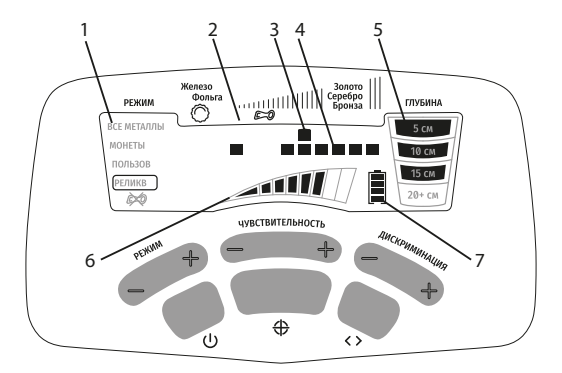

- 1. Режим указывает, какой из режимов обнаружения выбран.
- 2. Условное обозначение идентификатора цели (Target ID) указывает на тип обнаруженного металла, основываясь на его проводимости. Когда цель обнаружена, курсор идентификатора цели появится в том сегменте шкалы, которому, скорее всего, соответствует находка. Наименования сегментов слева направо: железо – никель – золото – кольца – монеты/серебро.
- 3. Курсор идентификатора цели (Target ID Cursor) указывает на возможную принадлежность обнаруженной цели к определенному типу.
- 4. Шкала дискриминации (Lower Scale) расположена сразу под курсором идентификатора цели. Указывает на выбранную схему дискриминации. Металлоискатель будет реагировать только на те типы металлов, которые подсвечены на шкале. Все остальные металлы будут проигнорированы, так как они исключены из поиска.
- 5. Индикатор глубины (Depth Indicator) указывает на примерную глубину залегания цели. Индикатор откалиброван под объекты размером с монету. Цели больше монеты могут отображаться выше, чем на самом деле, а цели меньше - глубже, чем реально расположены.
- 6. Шкала чувствительности (Sensitivity Indicator) указывает на выбранный уровень чувствительности металлоискателя.
- 7. Индикатор низкого заряда батареи (Low Battery Indicator) когда батареи устройства разряжаются, загорается индикатор низкого заряда батареи. Для лучшей производительности замените старые батареи качественными щелочными батареями типа AA. Также можно использовать перезаряжаемые никель-металлгидридные аккумуляторы аналогичного формата.

### **4. Звуковая сигнализация**

Функция идентификации по тону изменяет звуковой сигнал металлоискателя в зависимости от проводимости объекта:

- Цели с высокой проводимостью (например, серебряные монеты) – звук высокой частоты.
- Цели со средней проводимостью (ювелирные изделия и некоторые монеты) – стандартный звуковой сигнал.
- Цели с низкой проводимостью (железо) низкочастотный звуковой сигнал.

#### **5. Подключение наушников**

Наушники со штекером формата 1/4 можно вставить в гнездо, расположенное на обратной стороне блока управления.

#### **6. Замена элементов питания**

Чтобы получить доступ к батареям аккуратно сдвиньте крышку с корпуса блока управления. Замените батареи, соблюдая полярность, и закройте крышку батарейного отсека. Извлекайте батареи из металлоискателя, если не планируете пользоваться устройством более 30 дней.

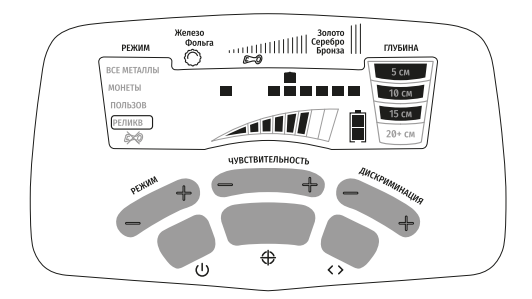

#### **7. Кнопки и режимы**

ДИСКРИМИНАЦИЯ – используйте кнопки (+) или (-) ДИСКРИМИ-НАЦИЯ для перемещения курсора идентификатора цели влево или вправо. Затем используйте кнопку  $\zeta$ , чтобы изменить шаблон дискриминации на нижней шкале.

ЕLIM  $\langle$  > - нажмите кнопку  $\langle$  > (Исключить), чтобы убрать или активировать курсор, расположенный на нижней шкале, непосредственно под курсором идентификатора цели. Функцию ELIM можно использовать для изменения шаблона дискриминации каждого режима. Например, когда в процессе поиска обнаружена нежелательная цель, нажмите кнопку  $\langle \rangle$ , чтобы исключить такие объекты из поиска, как на картинке ниже.

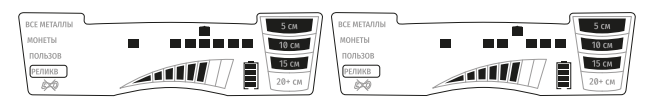

Все изменения дискриминации, сделанные в пользовательском режиме (ПОЛЬЗОВ), будут сохранены при выключении прибора. Однако все изменения, внесённые в остальные предустановленные режимы, вернутся к заводским настройкам при выключении прибора.

PINPOINT – нажмите и удерживайте кнопку для перехода в режим точного определения положения цели. В этом режиме верхняя шкала на дисплее указывает уровень сигнала. Когда отображается наибольшее количество сегментов (слева направо на шкале), центр поисковой катушки находится прямо над целью. При этом глубина залегания целей размером с монету отображается на соответствующей шкале.

Чтобы использовать функцию определения местоположения, переместите поисковую катушку в сторону самого громкого звукового сигнала цели. Нажмите кнопку  $\bigoplus u$ , удерживая её, ведите поисковую катушку на постоянной высоте над целевой областью. Проведите поисковой катушкой из стороны в сторону и спереди назад на наименьшей возможной высоте, чтобы найти область, выдающую самый громкий сигнал.

РЕЖИМ – нажмите, чтобы выбрать один из пяти режимов обнаружения.

- Все металлы (ВСЕ МЕТАЛЛЫ) подходит для ситуаций, когда вы хотите найти все металлические предметы или когда материалы, из которых изготовлен нужный объект, неизвестны.
- Монеты (МОНЕТЫ) предназначен для поиска всех типов монет. Также в этом режиме прибор может реагировать на некоторые мусорные объекты, например, на алюминиевые банки или фольгу. Чёрные металлы исключены из поиска.
- Пользовательский (ПОЛЬЗОВ) по умолчанию настройки этого режима аналогичны режиму COINS. При этом пользователь может изменить их в соответствии со своими предпочтениями и условиями поиска. Главное преимущество режима заключается в том, что установки дискриминации сохраняются даже при выключении металлоискателя.
- Ювелирные изделия (РЕЛИКВ) предназначен для поиска ювелирных изделий. В этом режиме большая часть металлического мусора игнорируется.

Пользовательский режим можно использовать для поиска определённых металлических предметов. Например, если вы потеряли одну серьгу, то просканируйте оставшуюся с помощью MD-25, находясь в режиме CUSTOM. Обратите внимание на то, где появляется курсор идентификатора цели при сканировании серьги. Затем используйте кнопку DISCRIM для перемещения курсора идентификатора цели влево и вправо. Нажмите кнопку ELIM, чтобы удалить сегменты на шкале дискриминации, оставив только тот, на котором курсор идентификатора цели горел при сканировании серьги. В зависимости от того, как утерянная серьга расположена в земле, ваши шансы отыскать ее повысятся, если активировать дополнительные сегменты слева и справа от целевого. Таким образом, вы можете запрограммировать MD-25 на поиск определенных целей на основе их проводимости. Также эту функцию можно использовать при обнаружении металлического мусора. Просто нажмите кнопку ELIM, чтобы создать метку в том месте, где курсор Target ID сигнализировал о наличии мусора. В следующий раз, когда металлоискатель обнаружит такой объект, он не подаст звуковой сигнал.

Реликвии ( $\cancel{\mathbb{C}}$ ) — предназначен для исключения мусорных целей при поиске исторических артефактов, выполненных из металлов с низкой проводимостью, таких, как свинец или латунь.

#### **8. Советы по поиску**

- Если вы новичок в охоте за сокровищами, то, возможно, вам стоит начать поиски в песчаных районах, например, рядом с игровыми площадками или на пляже. В таких местах проще отыскать что-нибудь ценное; также они хорошо подходят для обучения точному определению положения целей и их выкапыванию.
- Проведите поиск в своём собственном дворе, на газонах и детских площадках, чтобы освоиться с новым металлоискателем. Попробуйте самостоятельно закопать разные металлические объекты, а затем отыскать их, фиксируя для себя реакции прибора на разные типы металлов.
- Для достижения наилучших результатов обнаружения следите за тем, чтобы высота поисковой катушки составляла примерно 2,5–5 см над землей. Всегда держите катушку параллельно поверхности.
- Во время поиска передвигайтесь медленно, проводя поисковой катушкой по прямой линии из стороны в сторону. Скорость проводок не должна превышать 15–30 см в секунду. Продвигайте поисковую катушку вперед примерно на половину ее диаметра в конце каждого прохода.

## **9. Извлечение цели**

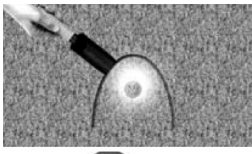

1. Вырежьте в земле С-образный полукруг глубиной около 7–10 см в том месте, где вы нашли цель.

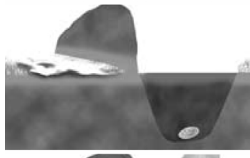

- 2. Аккуратно положите пласт грунта на кусок ткани, тряпку или пакет.
- 3. Извлеките цель из отверстия или используйте пинпоинтер для дальнейшего уточнения ее местоположения. Если цель находится глубже, поместите излишки почвы поверх сложенного пласта.
- 4. Верните извлеченный грунт на место. Прижмите его ногой.

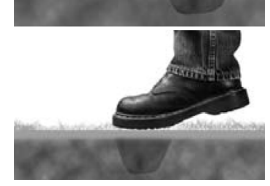

### **10. Технические характеристики**

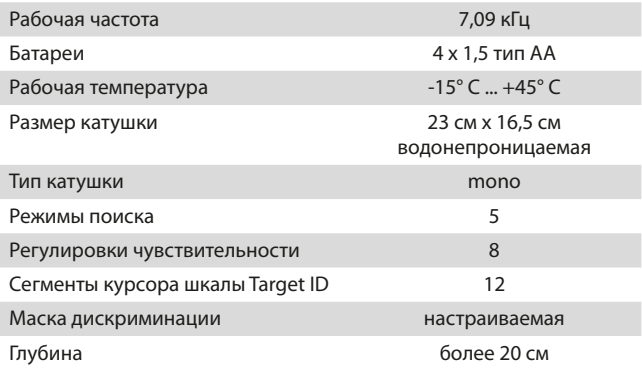

#### **11. Уход за прибором**

Металлоискатель – это прочный и надежный прибор, предназначенный для использования вне помещений. Однако, как и в случае со всем электронным оборудованием, следует периодически выполнять определенные процедуры по уходу за прибором для поддержания его высоких характеристик.

- По возможности избегайте экстремальных температур, например, не храните прибор в багажнике автомобиля летом или на открытом воздухе в морозную погоду.
- Содержите прибор в чистоте. При необходимости протирайте корпус блока управления влажной тканью.
- Помните, что поисковая катушка является погружной, а корпус блока управления – нет. Не погружайте блок управления в воду.
- Защитите блок управления от сильного тумана, дождя и брызг воды.
- Периодически разбирайте штангу и протирайте влажной тканью. То же касается и поисковой катушки. При этом избегайте попадания воды в разъём катушки.

## **12. Меры предосторожности при поиске**

- Никогда не проводите поиски на частной территории без разрешения.
- Избегайте мест, где могут быть зарыты трубопроводы или электрические линии. Ни в коем случае не прикасайтесь к таким коммуникациям.
- Поисковые мероприятия в национальных парках и заповедниках запрещены законом.
- Не проводите поиски в зонах боевых действий, где могут быть зарыты бомбы, мины или другие взрывчатые вещества.
- Соблюдайте разумную осторожность при раскопках, особенно в местах, где вы не уверены в состоянии грунта.
- Если вы не уверены, можете ли вы использовать металлоискатель в каком-либо месте, обратитесь за разрешением в соответствующие органы.

## **13. Проверка основных функций**

Вы можете провести испытания прибора дома, чтобы лучше ознакомиться с работой металлоискателя.

- 1. Поместите поисковую катушку на плоскую неметаллическую поверхность в нескольких метрах от других металлических предметов.
- 2. Выберите режим поиска, который хотите протестировать.
- 3. Проведите различными металлическими предметами (монетами, гвоздями, украшениями и др.) под поисковой катушкой на расстоянии нескольких сантиметров. Посмотрите, как металлоискатель идентифицирует цели.
- 4. Выполните этот тест во всех режимах, доступных на вашем металлоискателе. Наблюдайте за тоном звуковой сигнализации, а также графическими индикаторами на дисплее.
- 5. Запишите результаты своих испытаний и обращайтесь к ним при поиске в полевых условиях.

## **14. Устранение неисправностей**

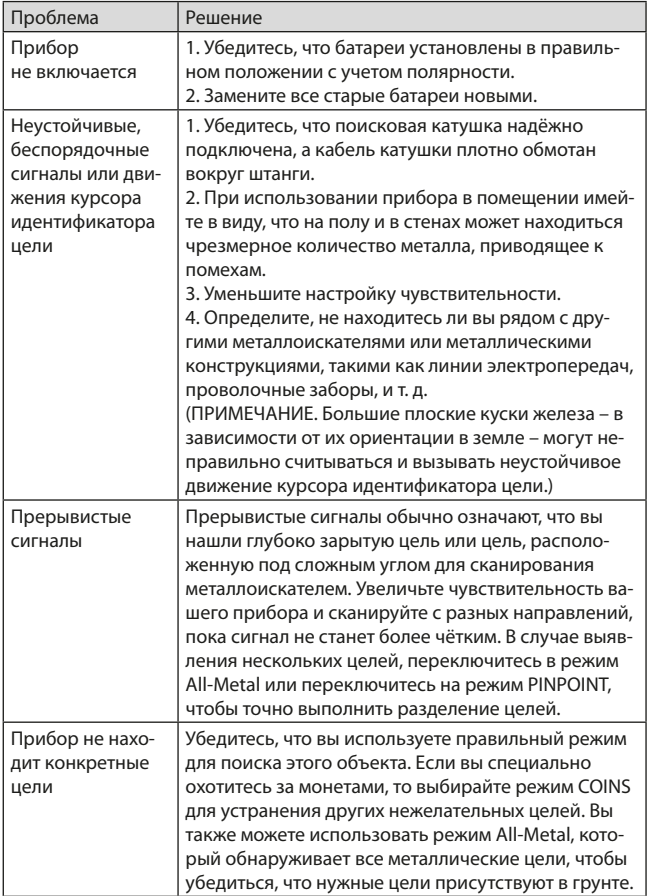

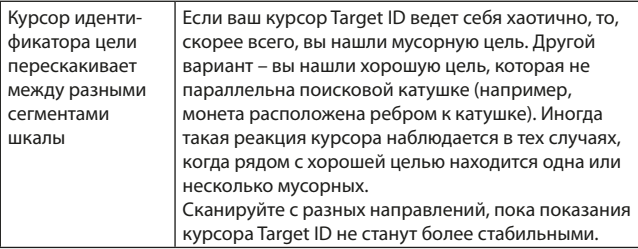

#### **15. Гарантийные обязательства**

- гарантийный срок составляет 12 месяцев;
- неисправности прибора, возникшие в процессе эксплуатации в течении всего гарантийного срока, будут устранены сервисным центром компании RGK;
- заключение о гарантийном ремонте может быть сделано только после диагностики прибора в сервисном центре компании RGK.

Гарантия не распространяется:

- на батареи, идущие в комплекте с прибором;
- на приборы с механическими повреждениями, вызванными неправильной эксплуатацией или применением некачественных компонентов третьих фирм;
- на приборы с повреждениями компонентов или узлов вследствие попадания на них грязи, песка, жидкостей и т.д.;
- на части, подверженные естественному износу.

Все споры, возникающие в процессе исполнения гарантийных обязательств, разрешаются в соответствии с действующим законодательством РФ.

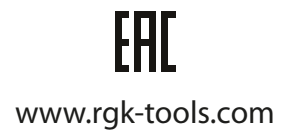